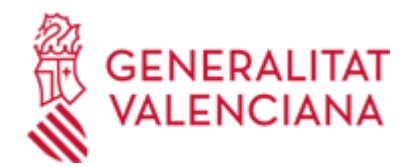

# **Solicitud de inscripción, modificación ó ampliación en el Registro de entidades colaboradoras en materia de calidad ambiental. (2634 / SIA: 211112)**

### **Organismo**

Conselleria de Medio Ambiente, Agua, Infraestructuras y Territorio

**Estado**

Abierto

**Plazo de solicitud**

Abierto

# **INFORMACIÓN BÁSICA**

# **¿QUÉ ES Y PARA QUÉ LE SIRVE?**

Registrar en el correspondiente campo de actuación del Registro, a las personas públicas o privadas que pretendan ejercer funciones de vigilancia, seguimiento, control, medición e informe en materia de contaminación atmosférica, emisiones de gases de efecto invernadero, contaminación acústica, control de vertidos y calidad de aguas, residuos y suelos contaminados, sedimentos, organismos vivos, vigilancia y control medioambiental de actividades, verificación ambiental EMAS y otros campos de actuación para los que la legislación ambiental prevea la intervención de entidades colaboradoras en materia de calidad ambiental, así como la modificación o ampliación del registro existente.

#### **REQUISITOS**

1. Deberán estar acreditas por el organismo nacional de acreditación ENAC. En el caso de entidades acreditadas en otros estados miembros de la Unión Europea, será necesario el informe previo emitido por la ENAC en que constate que la entidad en cuestión dispone de una acreditación en vigor.

2. La entidad no deberá tener relación de dependencia alguna respecto a entidades o empresas que pudiera menoscabar su capacidad o independencia profesional. A los efectos del presente Decreto, se considerará que existe relación de dependencia cuando la entidad se encuentre participada por la empresa o entidad en la que haya de realizar sus funciones o cuando éstas tengan algún tipo de participación en aquélla.

3. La entidad deberá tener cubiertas las responsabilidades civiles que puedan derivarse de su actuación, a cuyo efecto deberá tener suscrita una póliza de seguro de responsabilidad civil adecuada, que deberán mantener actualizada y en vigor mientras permanezca inscrita.

#### **INTERESADOS**

Las personas públicas o privadas que pretendan ejercer las funciones mencionadas anteriormente que reúnan los siguientes requisitos:

### **NORMATIVA GENERAL**

· [Normativa] Decreto 22/2015, de 13 de febrero, del Consell, por el que se regulan las funciones y el Registro de Entidades Colaboradoras en Materia de Calidad Ambiental de la Comunitat Valenciana (DOCV núm. 7466, de 16.02.2015).

· [Normativa] Decreto Ley 2/2022, de 22 de abril, del Consell para la reducción temporal del importe de las tasas propias y precios públicos de la Generalitat para hacer frente al impacto de la inflación. (DOGV núm. 9327 de 28 de abril de 2022)

### **DUDAS SOBRE LA TRAMITACIÓN TELEMÁTICA**

- **Dudas del trámite**
- · [emisiones@gva.es](mailto:emisiones@gva.es)

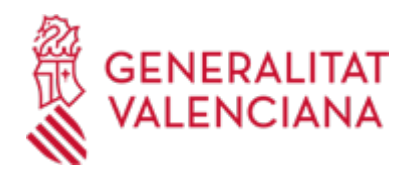

### **Problemas informáticos**

· [Formulario de consulta](https://sede.gva.es/es/formulari-problemes-tecnics)

### **SOLICITUD**

### **PLAZO DE PRESENTACIÓN**

Durante todo el año.

NOTA: La inscripción en el Registro de Entidades Colaboradoras se mantendrá mientras continúe vigente la correspondiente acreditación de solvencia técnica que posibilitó la inscripción de la entidad en el mismo.

### **FORMULARIOS Y DOCUMENTACIÓN**

Para la inscripción en el Registro de Entidades Colaboradoras en Materia de Calidad Ambiental de la Comunitat Valenciana se deberá cumplimentar de forma telemática:

- Solicitud de inscripción en el Registro de Entidades colaboradoras en materia de calidad ambiental.

- Certificado expedido por ENAC en el que figure el ámbito de actuación para el que está acreditada la entidad.

· SOLICITUD DE INSCRIPCIÓN EN EL REGISTRO DE ENTIDADES COLABORADORAS EN MATERIA DE CALIDAD AMBIENTAL [\(https://siac-front.gva.es/siac-front/public/descarga/es/F3905](https://siac-front.gva.es/siac-front/public/descarga/es/F3905))

### **TASAS**

Tasas 2023:

Concepto de la tasa: 9842. Tasa por servicios administrativos medioambientales.

Inscripción en el Registro de Entidades Colaboradoras en materia de calidad ambiental (nueva, modificación o ampliación): 46,78 euros.

#### PAGO DE FORMA TELEMÁTICA

A. Obtención del formulario a través de la plataforma Sara:

#### Pasos:

- 1. Rellene el formulario correspondiente con los datos que se le solicita. Y pulse el botón Generar impreso.
- 2. Compruebe que el primer modelo PDF es correcto y pulse el botón Aceptar.
- 3. Una pantalla le mostrará los datos identificativos del modelo. Pulse, de nuevo, el botón Aceptar.
- 4. Pulse el botón Imprimir para obtener las copias necesarias.

5. Compruebe que los ejemplares que el ordenador le proporciona llevan impresos en el apartado Número de liquidación un código de barras y una numeración.

Sólo con esa información las entidades colaboradoras aceptarán los ejemplares para efectuar el pago.

#### B. Pago

1. A través del Pago telemático genérico.

- Para aquellas personas que cuenten con DNI electrónico o certificado electrónico, y habiendo generado previamente la tasa por internet, podrán realizar el pago telemáticamente. Ver en enlaces: Pago telemático genérico https://www.gva.es/es/inicio/procedimientos?id\_proc=15392

2. A través de la banca electrónica, banca telefónica, adeudo on-line, de las entidades financieras colaboradoras:

Los medios a través de los que se pueden efectuar los ingresos a favor de la Generalitat son varios, pero no

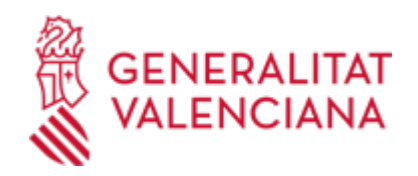

todas las entidades financieras colaboradoras en la recaudación de tributos tienen habilitados cada uno de ellos.

Ver el enlace: entidades colaboradoras y formas de pago https://www.gva.es/es/inicio/procedimientos?id\_proc=15392 https://tasasw.gva.es/Tasasw/tasasma.htm <https://tasasw.gva.es/Tasasw/tasasma.htm>

#### **FORMA DE PRESENTACIÓN**

#### **Telemática**

Dado que los solicitantes son personas jurídicas, en virtud del artículo 14.2 de la Ley 39/2015, de 1 de octubre, del Procedimiento Administrativo Común de las Administraciones Públicas, están obligadas a relacionarse con ellas a través de medios electrónicos, por lo que la presentación de solicitudes debe realizarse electrónicamente a través de la sede electrónica de la Generalitat en la siguiente URL http://www.gva.es/proc2634 .

Para acceder de forma telemática el solicitante deberá disponer de firma electrónica avanzada, bien con el certificado reconocido de entidad (personas jurídicas) o bien con el certificado reconocido para ciudadanos (persona física), ambos emitidos por la Autoridad de Certificación de la Comunitat Valenciana, pudiendo utilizar cualquier sistema de firma electrónica admitido por la sede electrónica de la Generalitat, entre ellos el certificado emitido por la Autoridad de Certificación de la Comunitat Valenciana (https://sede.gva.es/va/sede\_certificados).

En caso de que la solicitud se hiciera presencialmente, se requerirá al interesado para que la subsane a través de su presentación electrónica.

Los documentos que se anexen al trámite telemático deberán ir firmados electrónicamente por las personas que, según el tipo de documento, proceda.

Durante el trámite telemático, al llegar a la fase de pago se deberá adjuntar el documento acreditativo del mismo cuando se trate de una nueva inscripción. En caso de que se trate de una modificación o ampliación, dado que ello no comporta el pago de tasa, se adjuntará un documento en blanco y se seguirá la tramitación.

Los trámites que se realicen a través de la sede electrónica de la Generalitat pero que no lleguen a registrarse, se pueden recuperar en un momento posterior para terminar la presentación telemática accediendo al área personal de la Generalitat desde el apartado "como va lo mío"-> "solicitudes en creación" (https://www.tramita.gva.es/cdc/login.html?idioma=es).

En caso de que se quiera tramitar un procedimiento electrónico en representación de otras personas físicas o jurídicas, se deberá proceder a la correspondiente inscripción en el Registro de Representantes (http://regrep.accv.es/accv\_repr/zonarep/index.html/). La inscripción electrónica en el Registro de Representantes por parte de los representados puede realizarse utilizando un certificado cualificado de ciudadano (si es persona física) o de sello electrónico de entidad (si es persona jurídica).

#### **Acceso con autenticación**

[https://www.tramita.gva.es/ctt-att](https://www.tramita.gva.es/ctt-att-atr/asistente/iniciarTramite.html?tramite=DGM_GEN&version=4&idioma=es&idProcGuc=2634&idSubfaseGuc=SOLICITUD&idCatGuc=PR)[atr/asistente/iniciarTramite.html?tramite=DGM\\_GEN&version=4&idioma=es&idProcGuc=2634&idSubfaseG](https://www.tramita.gva.es/ctt-att-atr/asistente/iniciarTramite.html?tramite=DGM_GEN&version=4&idioma=es&idProcGuc=2634&idSubfaseGuc=SOLICITUD&idCatGuc=PR) [uc=SOLICITUD&idCatGuc=PR](https://www.tramita.gva.es/ctt-att-atr/asistente/iniciarTramite.html?tramite=DGM_GEN&version=4&idioma=es&idProcGuc=2634&idSubfaseGuc=SOLICITUD&idCatGuc=PR)

#### **ENLACES**

· Sistemas de verificación de Firma

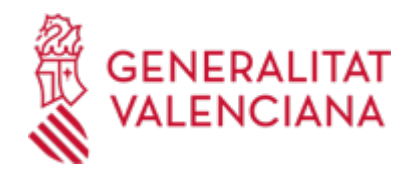

[https://sede.gva.es/es/web/sede\\_electronica/sede\\_verificacion\\_firma](https://sede.gva.es/es/web/sede_electronica/sede_verificacion_firma)

· [Normativa] Ver Decreto Ley 2/2022, de 22 de abril, del Consell [https://dogv.gva.es/datos/2022/04/28/pdf/2022\\_3594.pdf](https://dogv.gva.es/datos/2022/04/28/pdf/2022_3594.pdf)

· Entidades colaboradoras y formas de pago

<https://atv.gva.es/es/tributos-infogeneral-donde>

· Simulación de Tramitación Telemática en la Generalitat Valenciana (Cl@ve-firma) <https://www.gva.es/proc13141>

· [Normativa] Ver Decreto Ley 2/2022, de 22 de abril, del Consell

[https://dogv.gva.es/datos/2022/04/28/pdf/2022\\_3594.pdf](https://dogv.gva.es/datos/2022/04/28/pdf/2022_3594.pdf)

· [Normativa] Decreto 22/2015, de 13 de febrero

[http://www.docv.gva.es/datos/2015/02/16/pdf/2015\\_1295.pdf](http://www.docv.gva.es/datos/2015/02/16/pdf/2015_1295.pdf)

· REGISTRO DE ENTIDADES COLABORADORAS EN MATERIA DE CALIDAD AMBIENTAL

<http://www.citma.gva.es/web/calidad-ambiental/buscador4898>

· Sistemas de Firma Electrónica admitidos y/o usados en la Sede

[https://sede.gva.es/es/web/sede\\_electronica/sede\\_certificados](https://sede.gva.es/es/web/sede_electronica/sede_certificados)

· Enlace a la página web de la ACCV para firmar digitalmente documentos pdf

<http://www.accv.es/empresas/firma-on-line-pdf/>

#### **TRAMITACIÓN**

### **INFORMACIÓN DE TRAMITACIÓN**

- Completar el trámite telemático y aportar la documentación solicitada, incluyendo la solicitud, el justificante del pago de la tasa, la declaración responsable con firma digital y la acreditación de ENAC. El trámite se deberá realizar con certificado electrónico reconocido en la sede electrónica de la Generalitat.

- Revisada la documentación presentada se producirá la inscripción automática en el Registro de Entidades Colaboradoras en Materia de Calidad Ambiental de la Comunidad Valenciana.

#### **ÓRGANOS TRAMITACIÓN**

• [Dirección General de Medio Natural y Animal](https://www.gva.es/es/inicio/atencion_ciudadano/buscadores/departamentos/detalle_departamentos?id_dept=16084) C/ DE LA DEMOCRACIA, 77. CIUDAD ADVA. 9 DE OCTUBRE -TORRE 1 46018 València (València/Valencia) Tel.: 961208168 Fax.: 961208491 Web: https://mediambient.gva.es/es/

#### **RESOLUCIÓN**

#### **PLAZO MÁXIMO RESOLUCIÓN**

- El plazo para resolver las solicitudes presentadas será de seis meses.

- El vencimiento del plazo máximo sin haberse notificado resolución expresa supondrá la estimación de la solicitud por silencio administrativo, de conformidad con lo dispuesto en el artículo 43 de la Ley 30/1992, de 26 de noviembre, de Régimen Jurídico de las Administraciones Públicas y del Procedimiento Administrativo Común.

### **ÓRGANOS RESOLUCIÓN**

• [Dirección General de Medio Natural y Animal](https://www.gva.es/es/inicio/atencion_ciudadano/buscadores/departamentos/detalle_departamentos?id_dept=16084) C/ DE LA DEMOCRACIA, 77. CIUDAD ADVA. 9 DE OCTUBRE -TORRE 1

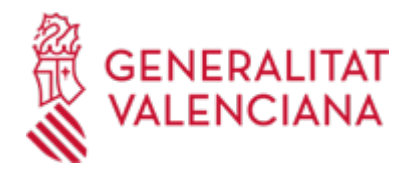

46018 València (València/Valencia) Tel.: 961208168 Fax.: 961208491 Web: https://mediambient.gva.es/es/

# **AGOTA VÍA ADMINISTRATIVA**

Sí